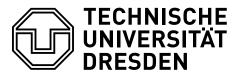

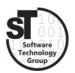

Faculty of Computer Science Institute of Software and Multimedia Technology, Software Technology Group

# WS2017/18 – Model-driven Software Development in Technical Spaces Graphical Modeling Languages

Professor: Prof. Dr. Uwe Aßmann Tutor: Dr.-Ing. Thomas Kühn

## 1 Domain Specific Modeling Languages with Sirius

This exercise provides a brief introduction to the design of graphical representations for a given domain model. In particular, this exercise focuses on **Sirius**<sup>1</sup> [1], a model-driven development framework for graphical modeling editors based on Eclipse and EMF. In general, the task will be to create graphical representations of domain models by means of *Viewpoint Specification Models*.

#### 1.1 Task 1: State Machines

Create a graphical modeling editor for UML state machines (cf. EMF exercise).

- Install Sirius and understand the capabilities of Viewpoint Specification Models, especially for generating diagrams.
- Specify a Viewpoint Specification Model (\*.odesign) for the state machine metamodel featuring transitions, quards, regular, initial, and final states.
- Test the resulting graphical editor by creating several state machines.

#### 1.2 Task 2 : Class Diagrams

Define a graphical modeling editor for UML class diagrams (cf. DSL exercise).

- Declare a Viewpoint Specification Model (\*.odesign) for the class diagram metamodel featuring classes, attributes, methods, inheritance, associations, aggregations and composition.
- Test the resulting graphical editor by creating several class diagrams.

<sup>&</sup>lt;sup>1</sup>https://www.eclipse.org/sirius

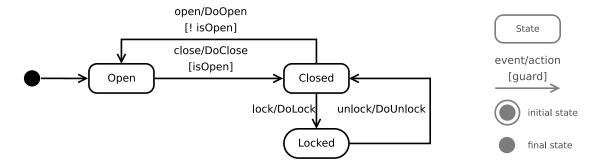

Figure 1: Possible visual representation of UML state machines.

### 1.3 Task 3: Integrated Domain Modeling

Optionally, extend the graphical modeling editor for UML class diagrams to support embedding of state machines into classes.

- Declare a *Viewpoint Specification Model* (\*.odesign) for the integrated class diagram (cf. Model-to-Text exercise) that allows for specifying state machines for individual classes.
- Reuse the *Viewpoint Specification* for state machines to permit the creation of separate state machine models per class. Support the creation of individual state machine models for each class in the *integrated class diagram*.

All three visual representations must be created as \*.odesign files and instances as \*.statechart, \*.classdiagram, \*.classstatediagram files with embedded graphical representations, respectively. These files must be handed in on the day before the next exercise.

#### 1.4 Additional Information

- Sirius<sup>2</sup>, is a model-driven framework for the development of graphical editors.
- Sirius Tutorial<sup>3</sup>, is an advanced tutorial on Sirius and the creation of *Viewpoint Specification Models*.

## References

[1] Vladimir Viyović, Mirjam Maksimović, and Branko Perisić. Sirius: A rapid development of dsm graphical editor. In *Intelligent Engineering Systems (INES)*, 2014–18th International Conference on, pages 233–238. IEEE, 2014.

<sup>&</sup>lt;sup>2</sup>https://www.eclipse.org/sirius

<sup>&</sup>lt;sup>3</sup>https://wiki.eclipse.org/Sirius/Tutorials/AdvancedTutorial